# **mes premiers pas sur**ECHOSCIENCES

Une façon originale de vous **mettre en réseau** sur **votre territoire**  sur les thèmes de la **culture** et des **sciences** !

# **Niveau débutant**

**Echosciences vous permet de découvrir votre territoire sous l'angle de la culture scientifique et technique et de vous mettre en réseau avec des passionnés, de suivre des actions, des événements et des projets tout près de chez vous.** 

# ECHOSCIENCES

**Vous inscrire Configurer votre profil Echosciences Envie de voir à quoi ressemble votre profil ? Que retrouve-t-on sur la page d'accueil Echosciences ? Que faire sur Echosciences ? Liens vers Echosciences**

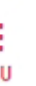

**ECHOSCIENCES** LANGUEDOC-ROUSSILLON-MIDI-PYRÉNÉES<br>Partageons les savoirs et les innovations !

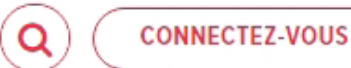

**INSCRIVEZ-VOUS** 

#### **JUIRE LA CARTE**

À NE PAS MANQUER

Ø **EXPLOREZ LE TERRITOIRE** 

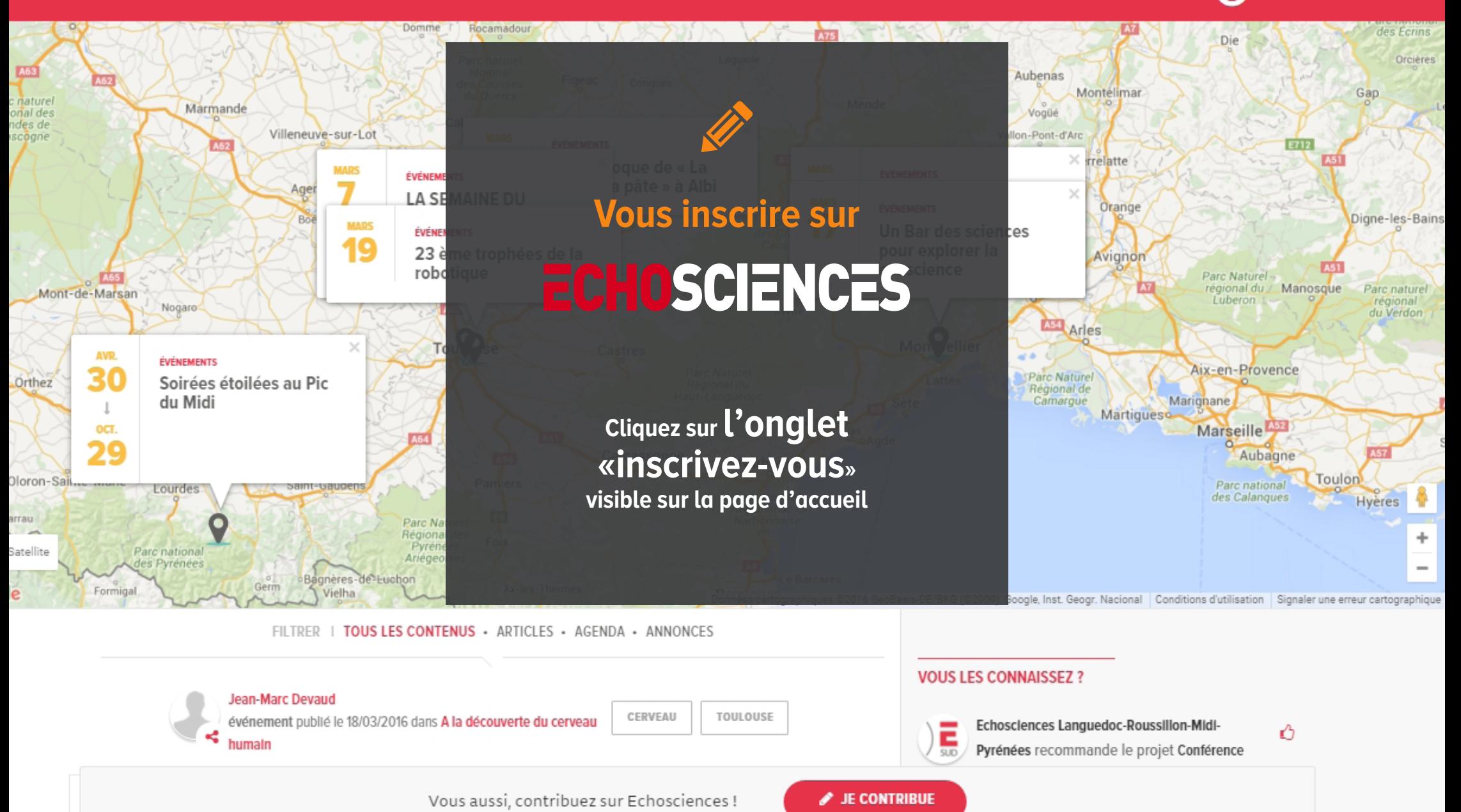

## **Vous inscrire surECHOSCIENCES**

- **Complétez le formulaire d'inscription\* (possibilité de s'inscrire via un réseau social)** 
	- **N'oubliez pas d'accepter les "conditions générales d'utilisations" et de passer le contrôle anti-robot.**

**• Après avoir enregistré, vous allez recevoir un mail de confirmation qui finalisera votre inscription après avoir été validé.** 

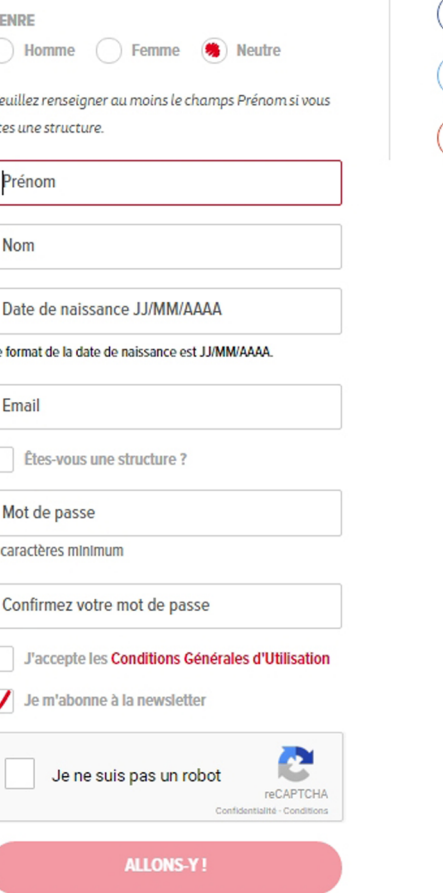

 $\mathbb{G}$ 

**\* Si vous vous inscrivez en tant que structure veuillez renseigner au moins le champs «Prénom».**

f Créer un compte avec Facebook

Créer un compte avec Twitter

8 Créer un compte avec Google

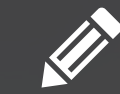

# **Vous inscrire sur<br>ECHOSCIENCES**

**Prêt ?**

# **Inscrivez-vous**

**[ICI](http://www.echosciences-sud.fr/users/sign_up)** 

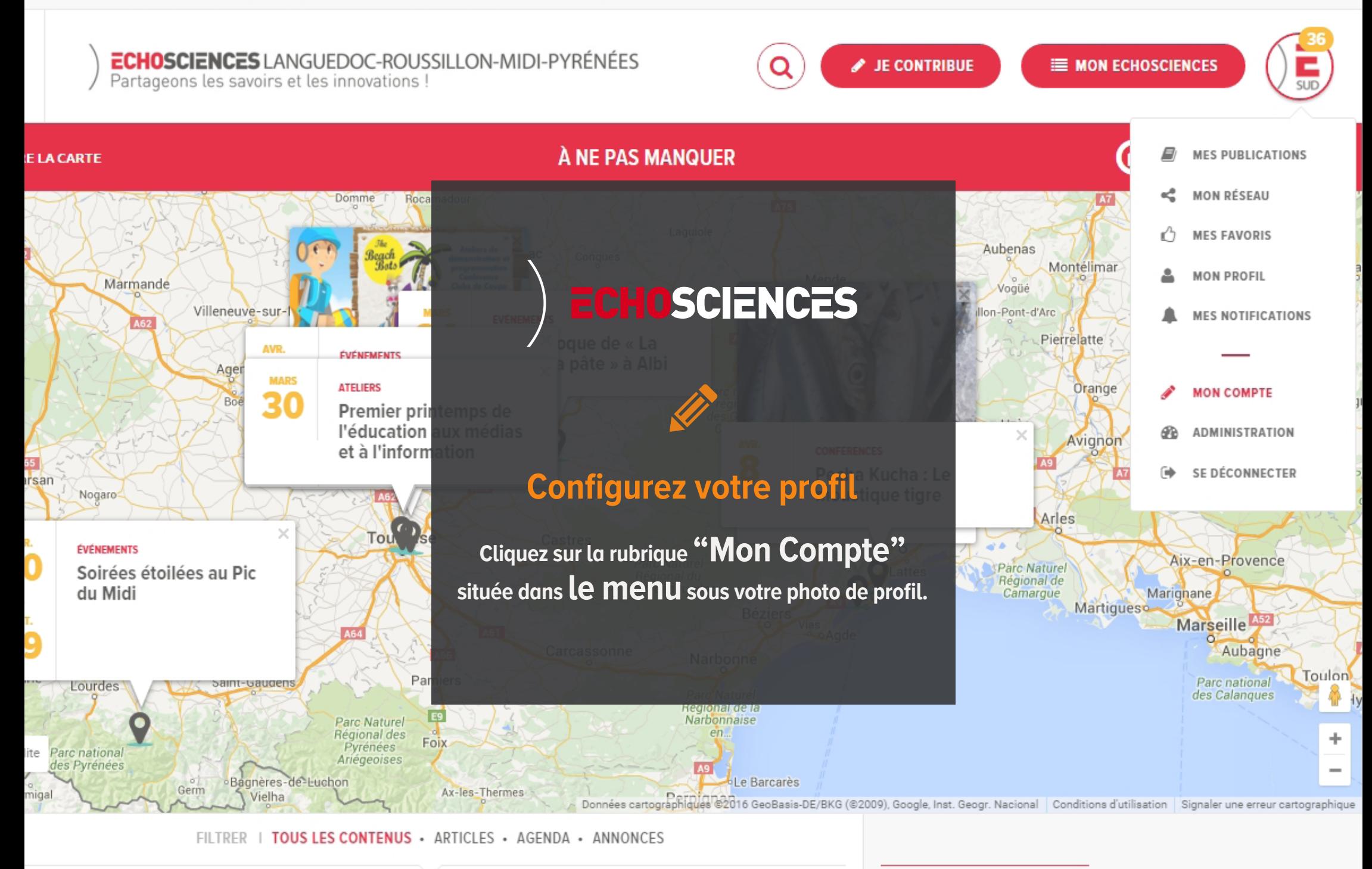

**Thomas Peyruse** 

**VOUS LES CONNAISSEZ ?** 

# **ECHOSCIENCES**

# **Complétez votre profil en y ajoutant :**

**Une image qui correspondra à votre photo de profil**

**Une date de naissance**

**Une biographie, quelques mots qui vous définissent**

**L' adresse url de votre site web**

![](_page_7_Picture_59.jpeg)

Community Manager sur Echosciences Sud, n'hésitez pas à me contacter si vous avez la moindre question à propos de la plateforme. Egalement, adepte de la communication web, l'innovation et la création web, je reste une curieuse invétérée qui aime avant tout découvrir, apprendre et comprendre les enjeux de notre société.

![](_page_7_Picture_60.jpeg)

http://thelittlegreenway.com/

![](_page_8_Picture_0.jpeg)

# **Configurer votre profilECHOSCIENCES**

![](_page_8_Picture_2.jpeg)

**V** Twitter

**En Linkedin** 

## **Vous pouvez également :**

- **• vous abonner ou non à la newsletter d'Echosciences**
- **• ajouter l'adresse de votre structure**
- **• associer les urls de vos comptes de réseaux sociaux (Attention pour renseignez les urls de vos comptes et non pas le «@»)**

## **LES RÉSEAUX SOCIAUX** f Facebook https://twitter.com/BouterreMorgane?lang=fr Vladeo https://fr.linkedin.com/in/morgane-bouterre-ab6

**VALIDER** 

Abonnement à la newsletter

 $ou$ 

![](_page_9_Picture_1.jpeg)

FILTRER | TOUS LES CONTENUS · ARTICLES · AGENDA · ANNONCES

![](_page_9_Picture_3.jpeg)

événement publié le 18/03/2016 dans A la découverte du cerveau humain

TOULOUSE CERVEAU

#### **VOUS LES CONNAISSEZ ?**

![](_page_9_Picture_8.jpeg)

Ξ **MENU** 

**ECHOSCIENCES** LANGUEDOC-ROUSSILLON-MIDI-PYRÉNÉES Partageons les savoirs et les innovations

FILTRE

**Science Animat** article publié k

![](_page_10_Picture_3.jpeg)

Échirolles

#### **FIREDURE LA CARTE**

![](_page_10_Picture_5.jpeg)

Que retrouve-t-on sur la page d'accueil **ECHOSCIENCES ?** 

À NE PAS MANQUER

En créant VOTre COMpte, vous pouvez consulter tous les contenus sur Echosciences, suivre l'activité des autres membres, vous abonner à des COMMUNAUTÉS et recevoir des nouvelles des acteurs de votre territoire.

![](_page_10_Figure_8.jpeg)

ര

**EXPLOREZ LE TERRITOIRE** 

![](_page_10_Picture_9.jpeg)

![](_page_10_Picture_10.jpeg)

Iquedoc-Roussillon-Midi-'événement Pint of Science

![](_page_10_Picture_12.jpeg)

Ą

Ô

Science Animation suit Robotique Science Animation recommande l'article Retour sur le Bar des sciences "Femmes et

![](_page_10_Picture_14.jpeg)

Josephine Zimmermann a publié l'article [OE

# **La page d'accueil ECHOSCIENCES**

![](_page_11_Picture_1.jpeg)

FILTRER | TOUS LES CONTENUS · ARTICLES · AGENDA · ANNONCES

![](_page_11_Picture_3.jpeg)

**La cartographie vous permet de repérer des événements et des articles localisés près de chez vous !** 

### **Cliquez dessus pour avoir davantage d'informations.**

**Juste en dessous, retrouvez un flux de contenus publiés récemment sur Echosciences.**

![](_page_12_Picture_38.jpeg)

![](_page_12_Picture_39.jpeg)

**Articles** 

### **Annonces**

**Dossiers** 

Projets

Communautés

A visiter

## **ECHOSCIENCES**

Le menu de gauche vous dévoile les différentes rubriques que vous pouvez consulter :

![](_page_12_Picture_40.jpeg)

à découvrir et soutenir (Issus de plateformes de projets en ligne)

# **F** ECHOSCIENCES

Découvrez des membres qui ont une activité similaire à la votre sur Echosciences dans la colonne de droite.

#### **VOUS LES CONNAISSEZ ?**

![](_page_13_Picture_3.jpeg)

Morgane Bouterre recommande l'article LE  $\sqrt{2}$ LABEL « ESOF 2018 - TOULOUSE CITÉ EUROPÉENNE DE LA SCIENCE » EST LANCÉ ! Josephine Zimmermann se rendra à

![](_page_13_Picture_59.jpeg)

rénement Bar des sciences "Femmes et sciences : une nouvelle donne ?" Carrefour des Sciences et des Arts suit Marion Guillaumin

 $\mathcal{O}$ 

![](_page_13_Picture_7.jpeg)

**Bigeault** 

Carrefour des Sciences et des Arts suit Claire

**GRYCAN** 

Carrefour des Sciences et des Arts suit Alain

![](_page_13_Picture_12.jpeg)

Ξ **MFNU** 

**ECHOSCIENCES** LANGUEDOC-ROUSSILLON-MIDI-PYRÉNÉES Partageons les savoirs et les innovations !

![](_page_14_Picture_3.jpeg)

![](_page_14_Picture_4.jpeg)

![](_page_15_Picture_0.jpeg)

# **Que faire sur ECHOSCIENCES?**

![](_page_15_Picture_2.jpeg)

### **Vous pouvez consulter les contenus, les commenter et les partager**

**sur Twitter ou Facebook.**

**Vous appréciez un auteur et ses contenus ? Recommander un de ses articles,** 

**un dossier ou une annonce pour lui donner de la visibilité.**

![](_page_16_Picture_0.jpeg)

### **Que faire sur ECHOSCIENCES ?**

![](_page_16_Figure_2.jpeg)

## **Vous êtes intéressé par un événement ?**

**Indiquez que vous y participez en cliquant sur "j'y vais"** 

## **Vous recherchez un événement en particulier ?**

**Utilisez les filtres date ou «type d'événements» dans l'agenda d'Echosciences. Il suffit de décocher les catégories que vous ne souhaitez pas sélectionner et de cliquer sur "filtrer" pour synchroniser les événements en lien avec votre recherche.**

![](_page_17_Picture_0.jpeg)

# **Que faire sur ECHOSCIENCES ?**

**Vous pouvez interagir avec d'autres membres en les suivant et en leur envoyant un message privé.**

![](_page_17_Picture_27.jpeg)

propulsée par Science Animation, avec la participation et le soutien de mbreux acteurs locaux.

![](_page_18_Picture_0.jpeg)

![](_page_18_Picture_1.jpeg)

# **Que faire sur ECHOSCIENCES ?**

**Vous pouvez vous abonner à une communauté en la suivant, et découvrir l'ensemble des publications associées.**

# **Liens vers ECHOSCIENCES**

![](_page_19_Figure_1.jpeg)